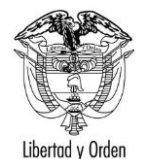

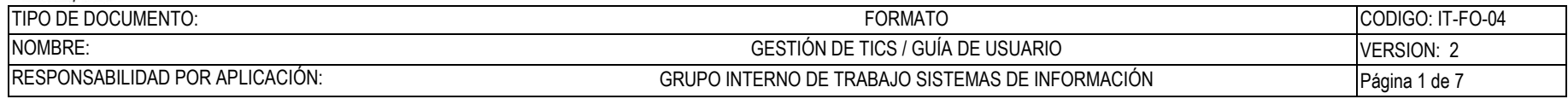

# **Portal de Acreditaciones del PROTOCOLO**

**Guía de Usuario:** 

## **Portal externo: Histórico de tramites - Observaciones**

Fecha última actualización

06/08/2021

Elaboró Rodrigo Bocanegra **FV: 25/08/17** 

Una vez impreso este documento se considera copia no controlada.

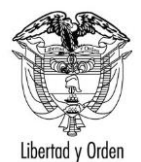

#### TIPO DE DOCUMENTO: CODIGO: IT-FO-04 NOMBRE: GESTIÓN DE TICS / GUÍA DE USUARIO VERSION: 2 RESPONSABILIDAD POR APLICACIÓN: CRUPO INTERNO DE TRABAJO SISTEMAS DE INFORMACIÓN Página 2 de 7

### **Contenido**

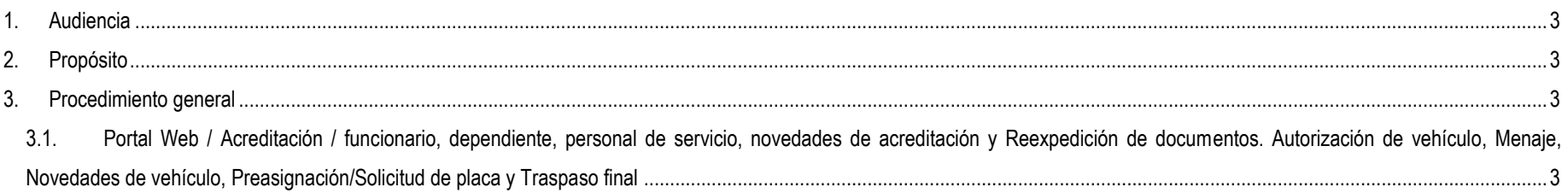

Elaboró Rodrigo Bocanegra **FU: 25 / 08 / 17** 

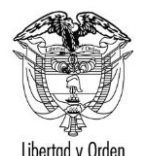

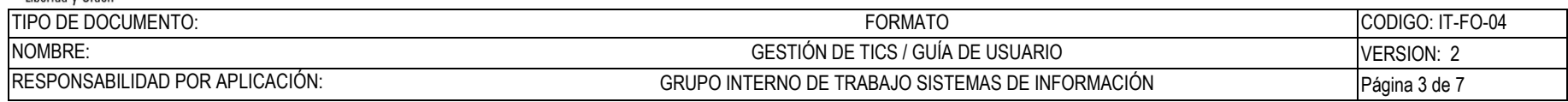

#### <span id="page-2-0"></span>**1. Audiencia**

Este documento es para uso exclusivo de misiones, organizaciones e instituciones acreditadas el Portal del Protocolo en Colombia.

## <span id="page-2-1"></span>**2. Propósito**

Definir los pasos necesarios para realizar gestión de trámites con sus correspondientes observaciones y la visualización de observaciones que se han realizado en el proceso del trámite.

## <span id="page-2-2"></span>**3. Procedimiento general**

Acceder a cada uno de tramites disponibles en el portal del protocolo en su registro o corrección de información.

<span id="page-2-3"></span>**3.1. Tramites / funcionario, dependiente, personal de servicio, novedades de acreditación y Reexpedición de documentos. Autorización de vehículo, Menaje, Novedades de vehículo, Preasignación/Solicitud de placa y Traspaso final. Otros trámites, Autorización de vehículo, Menaje, Novedades de vehículos, Preasignación de placas, Solicitud de placa, Traspaso final**

Permitir diligencias una observación de validación del trámite o un mensaje a la misión para comunicar a una misión de un ajuste del trámite.

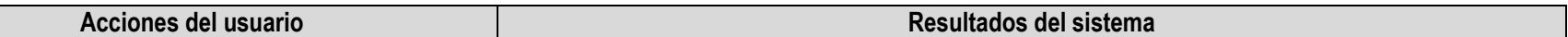

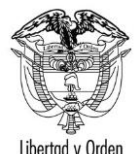

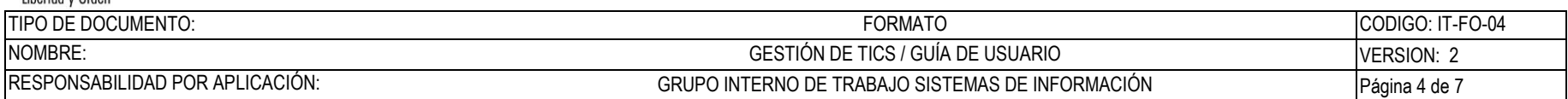

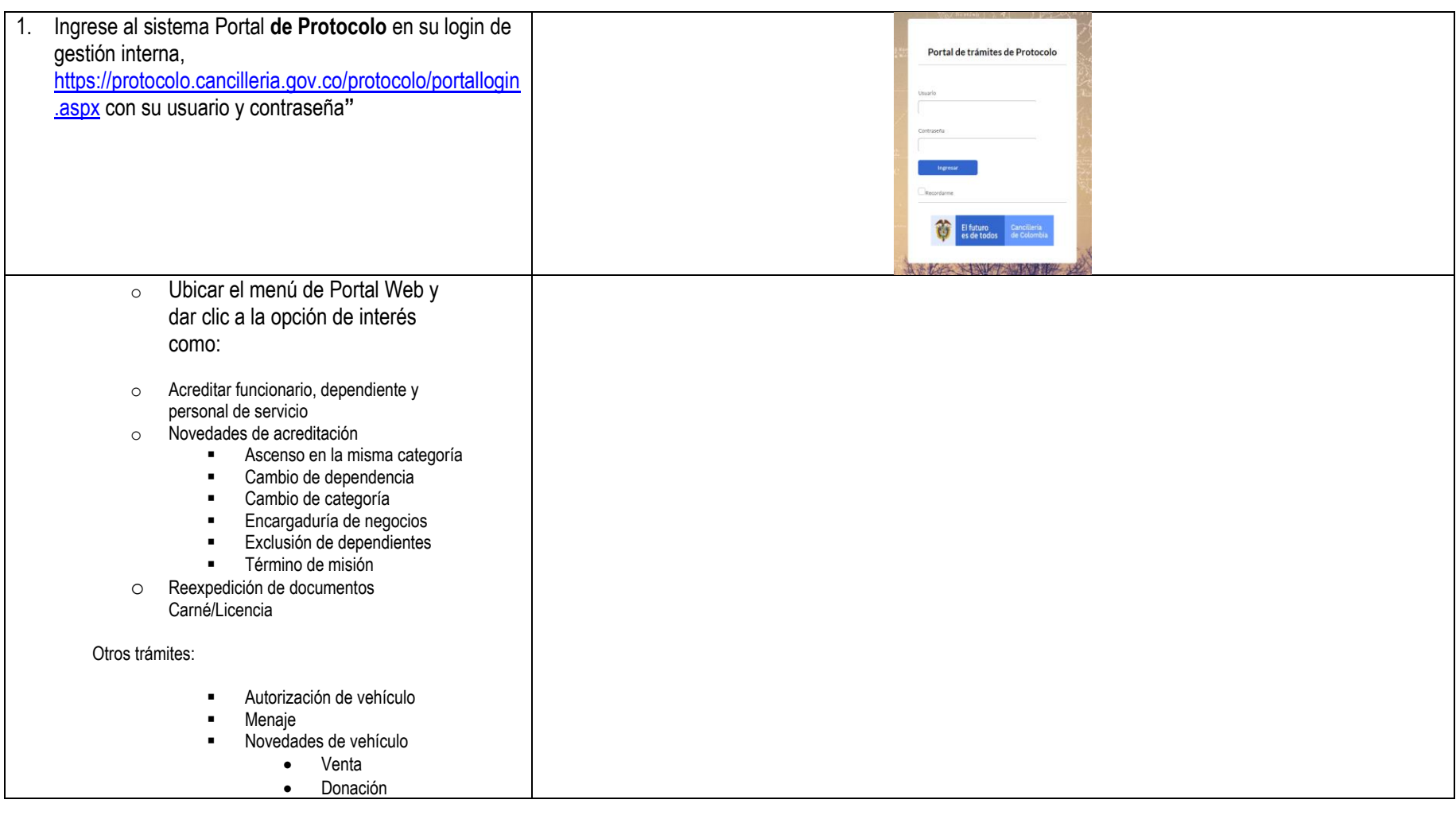

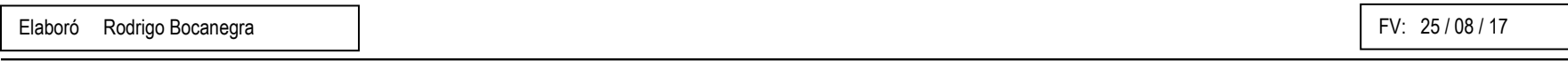

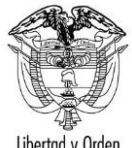

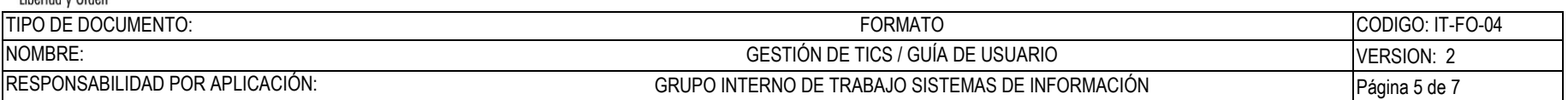

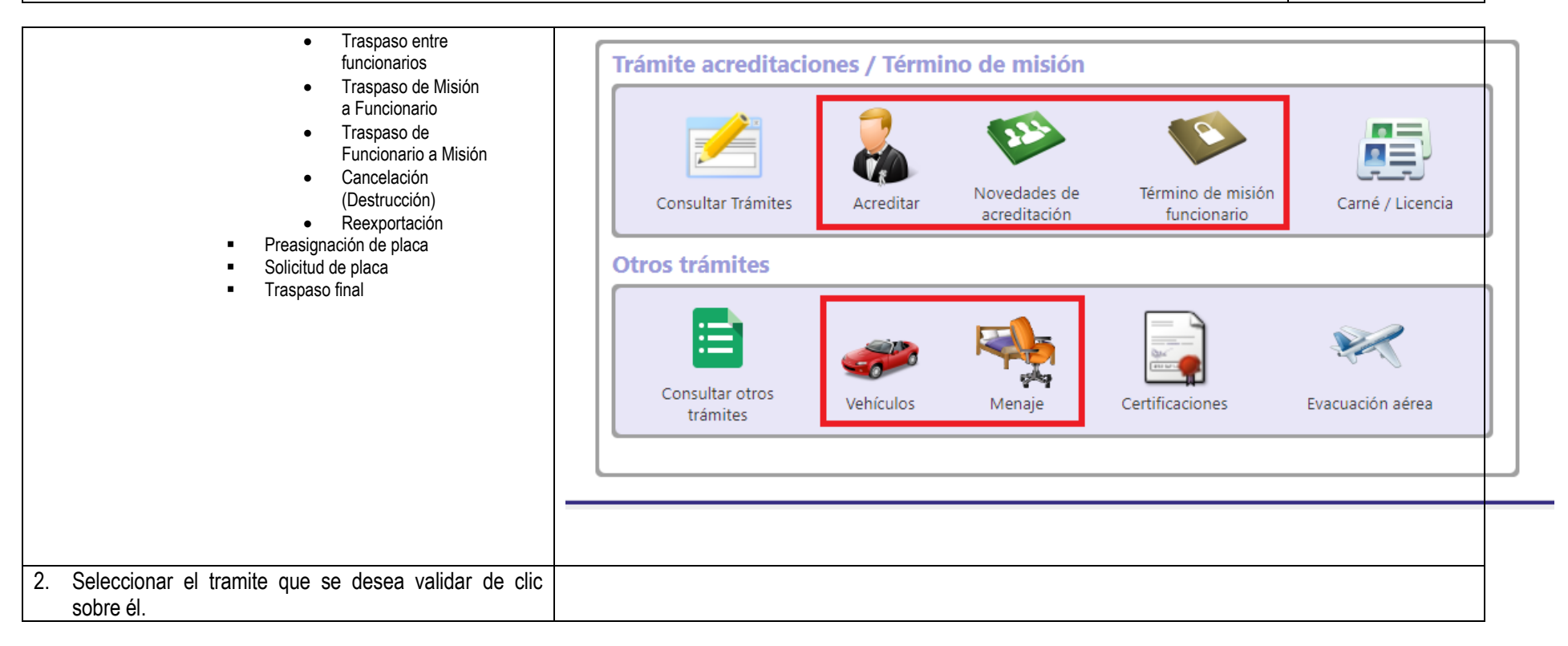

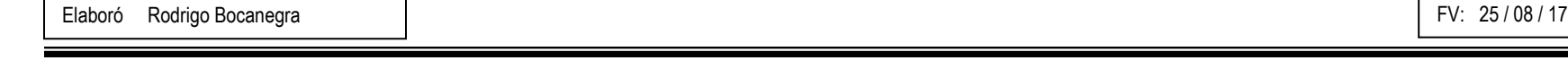

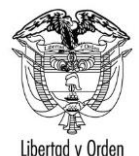

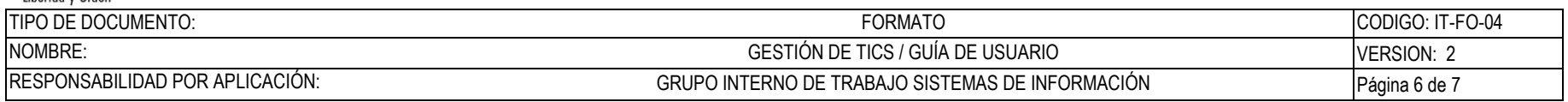

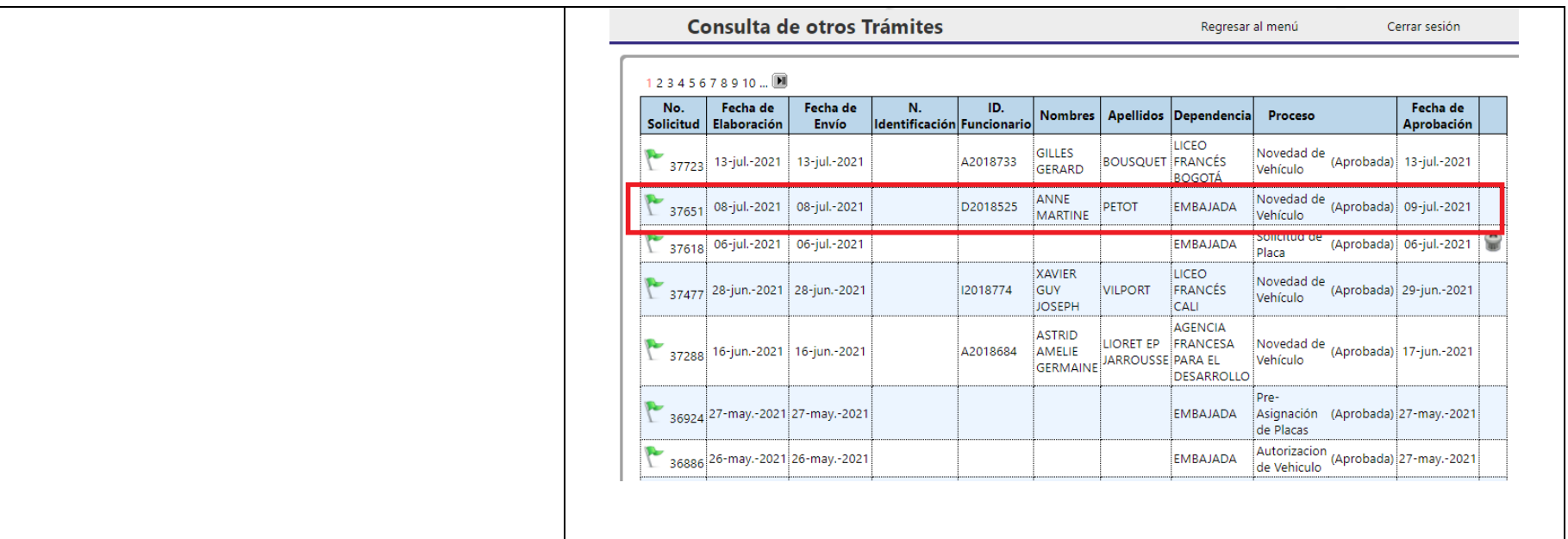

Elaboró Rodrigo Bocanegra **FV: 25/08/17** 

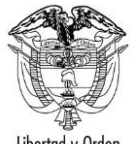

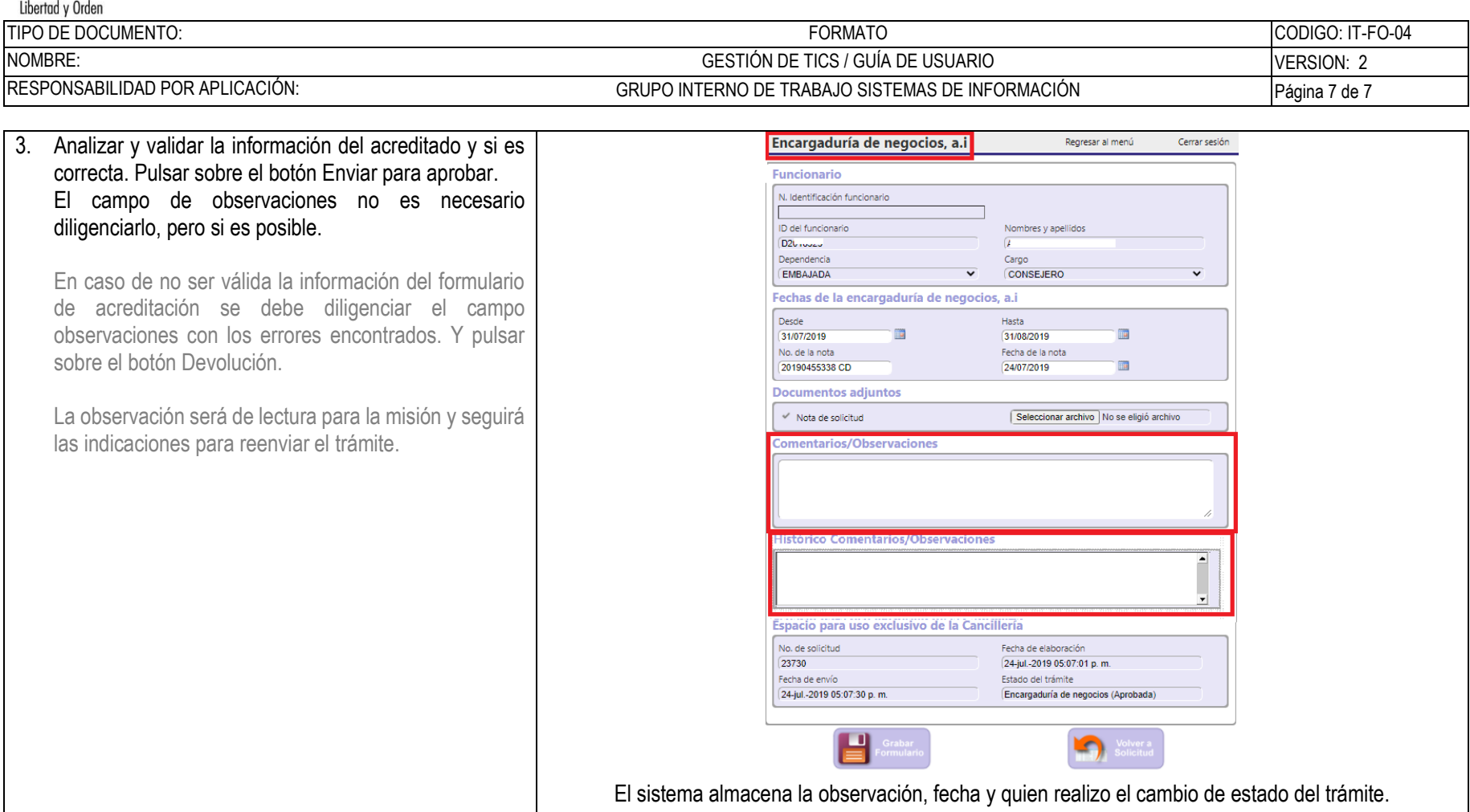

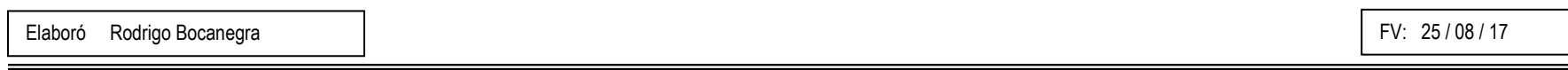